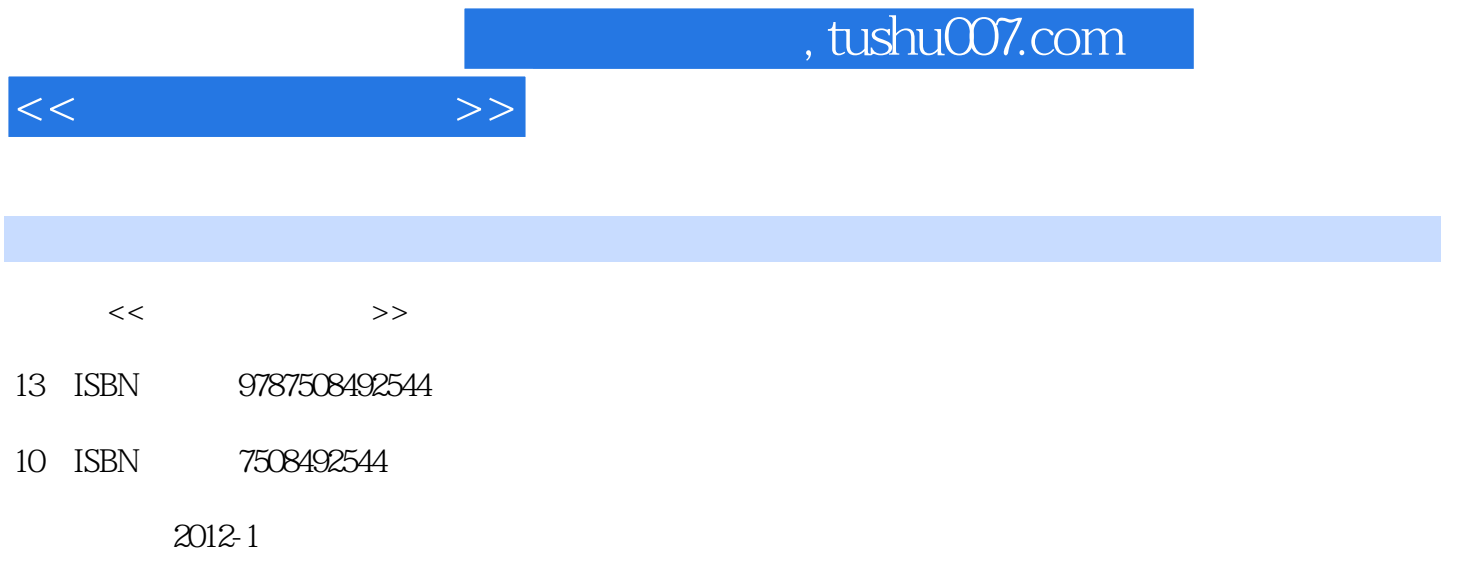

页数:290

PDF

更多资源请访问:http://www.tushu007.com

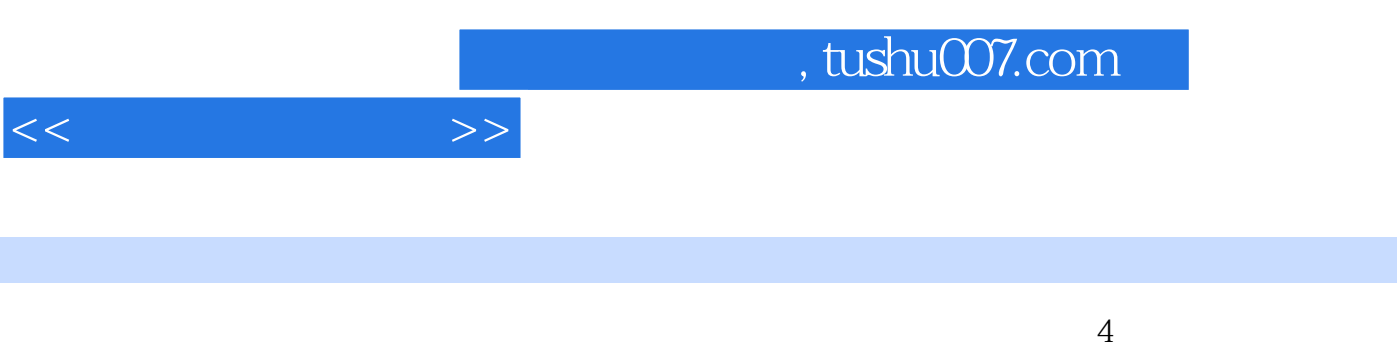

## DreamweaverCS5 FireworksCS5 FlashCS5

 $\alpha$ 1

 $,$  tushu007.com

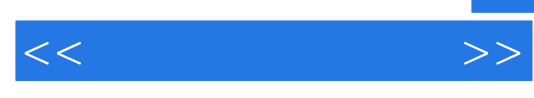

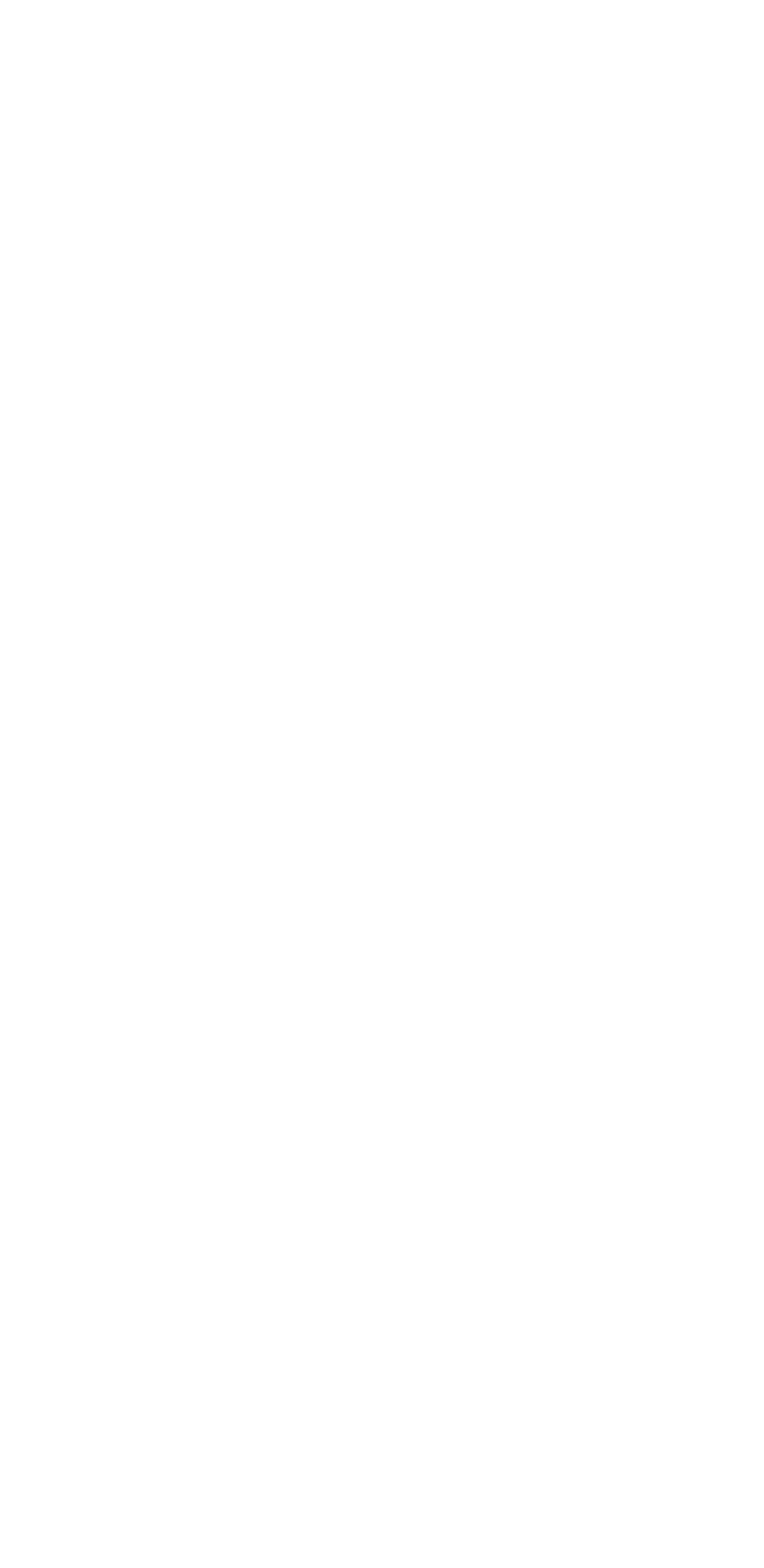

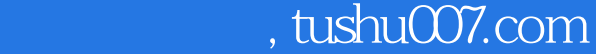

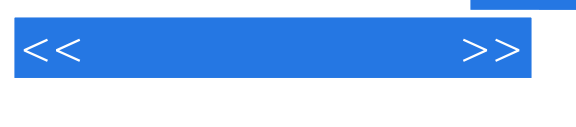

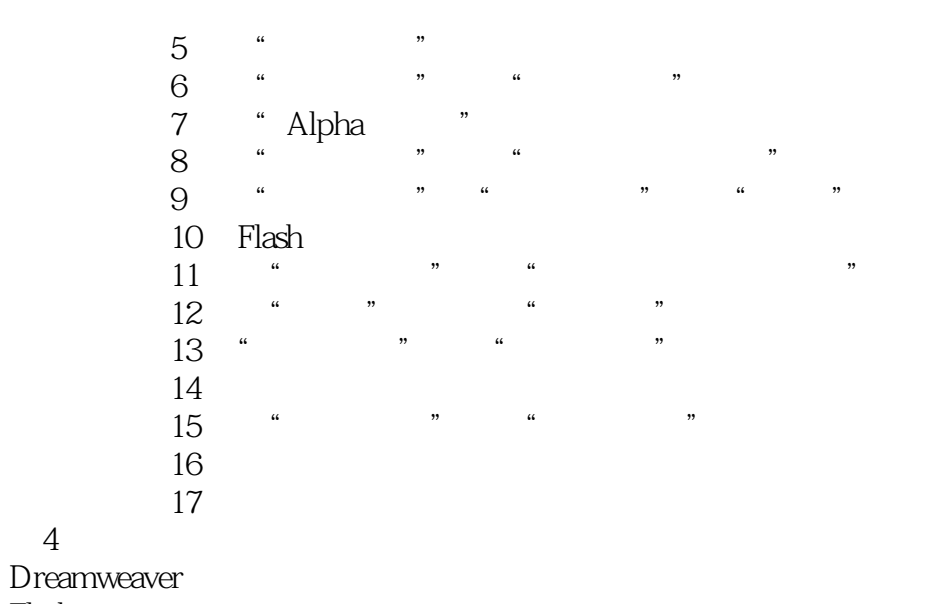

## Flash

 $\overline{4}$ 

Fireworks

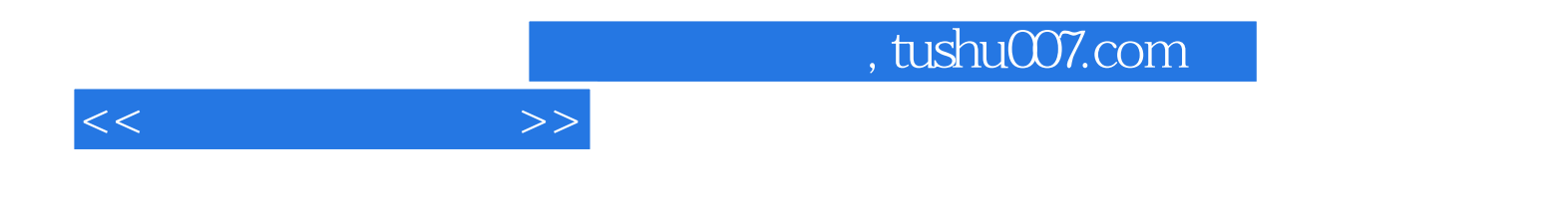

本站所提供下载的PDF图书仅提供预览和简介,请支持正版图书。

更多资源请访问:http://www.tushu007.com